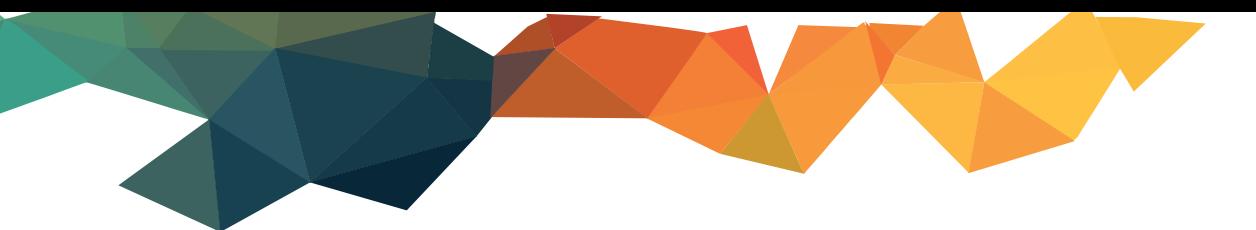

# **MANUALE OPERATIVO**

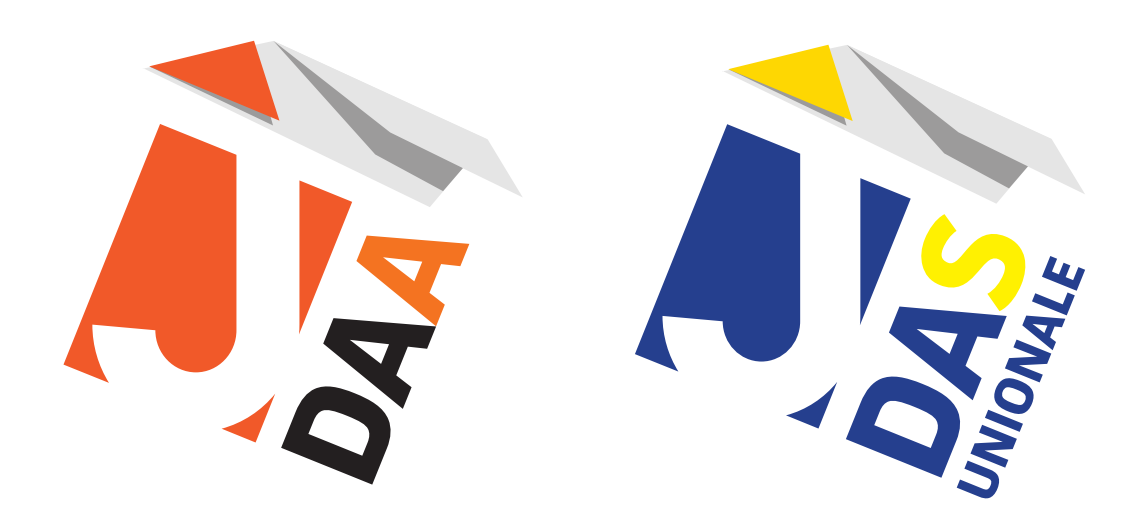

# **TRACCIATI DI IMPORTAZIONE**

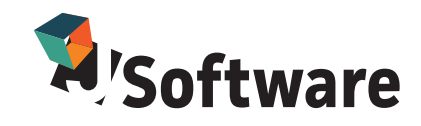

### **J-DAA - J-DAS UNIONALE: Tracciati di importazione movimenti da file**

#### **Ultime modifiche:**

- aggiunti campi DICH.PICCOLI PRODUTTORI INDIPENDENTI su record DD

#### **Introduzione**

E' possibile importare movimenti relativi agli **E-AD** emessi dall'esterno in **J-DAA** mediante un file di testo di tipo CSV.

Il file di importazione deve essere composto da righe contenenti diversi tipi di record, che compongono le informazioni dell' E-AD da recepire. Ogni record deve terminare con i caratteri ASCII 10 (line feed) e 13 (carriage return).

I singoli record sono a lunghezza variabile con i campi divisi da un carattere separatore (punto e virgola, | (pipe) oppure tab). Il primo campo di ogni record deve contenere una sigla che identifica il tipo di record. I campi che contengono valori numerici con cifre decimali devono contenere come separatore decimale la virgola italiana..

**1.** I tipi di record presenti sono i seguenti:

**Record TE:** contiene i dati di testata dell'e-ad (speditore, destinatario, vettore ecc.). E' il primo record di ogni e-ad (OBBLIGATORIO).

**Record DD:** riga di dettaglio dell' e-ad che contiene i dati relativi all'articolo. Deve essere presente un record per ogni riga dettaglio (OBBLIGATORIO ALMENO 1 RECORD).

**Record CE:** contiene dati relativi ad un certificato che accompagna la merce.

**Record DT: c**ontiene i dati relativi al trasporto della merce (identificazione del mezzo di trasporto e dati relativi ai sigilli) (OBBLIGATORIO ALMENO 1 RECORD).

**Record IM:** contiene i dati relativi agli imballaggi dei prodotti (OBBLIGATORIO ALMENO 1 RECORD PER OGNI RIGA dettaglio).

**Record GA:** contiene i dati relativi ai garanti della merce

**Record VI:** se il prodotto è di tipo vinicolo, contiene i dati relativi alle caratteristiche del vino.

**Record TV:** se il prodotto è di tipo vinicolo, contiene i dati relativi ai trattamenti eseguiti sul prodotto.

**Record DI:** contiene i dati relativi al DAU di importazione (o bolla doganale) utilizzato per gli scambi extra-UE.

Un E-AD è identificato nel file dal un record TE. Tutti i record seguenti si intendono facenti parte di tale E-AD, finché non si giunge alla fine del file o si trova un altro record TE.

Per quanto riguarda il dettaglio del tracciato ministeriale e le codifiche relative ai campi contenenti valori da tabella ministeriale, fare riferimento alla pagina ufficiale del sito dell'Agenzia Dogane. Un esempio di struttura del file è il seguente, contenente un singolo E-AD. I campi previsti sono tutti quelli presenti nel tracciato completo:

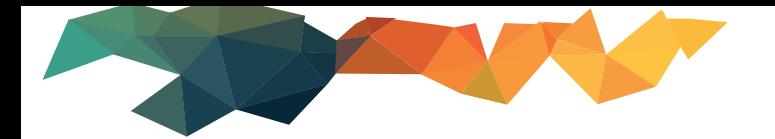

TE|IT00MEA00039Z|1000|1000/XXX|20230212|1|1|G|2|1|0|IT00MEA00039Z| SPEDITORE|indirizzo sped|3|58100|GROSSETO|it|IT00MEA00039Z| SPEDITORE|indirizzo sped|3|58100|GROSSETO|it||IT017000| IT00MEA00039Z|DESTINATARIO|INDDEST|6|58100|GROSSETO|it||| IT00MEA00039Z|DESTINATARIO|INDDEST|6|58100|GROSSETO|it||1|||||||| 11111111112|Vettore|via dei Mille|6|58100|GROSSETO|it|F11| 20230212|1|20230212|151322|1|IT00MEA00039Z0001|C|89,1||||||||||||| DD|W200|22042985|100,0|150,0|120,0|0|12||||0||||10|99|||||||||periodo matur|it DT|1|BN665NV||||| IM|1|AE|2||||

Il form che permette di configurare i dati di import contiene i seguenti parametri:

- il percorso predefinito del file da analizzare
- $\blacksquare$  il carattere separatore dei campi
- il formato dei campi che contengono una data
- Per ogni parte dell'E-AD, i parametri relativi al tracciato, cioè il numero di campi forniti (non va contato il primo campo contenente il tipo record) e il dettaglio dei campi, in cui per ogni campo si specifica la posizione nel record oppure il valore di default che deve essere inserito nella struttura dell'E-AD.

Premendo 'Salva dati' vengono memorizzati i parametri specificati e si può procedere con le importazioni da file.

Di seguito sono elencati i campi previsti dal tracciato di importazione per ogni tipo record indicato sopra.

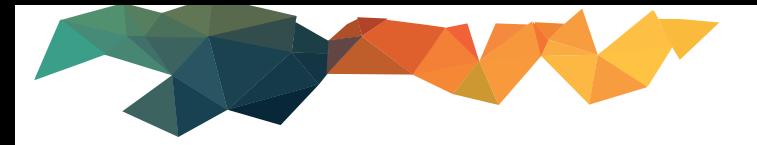

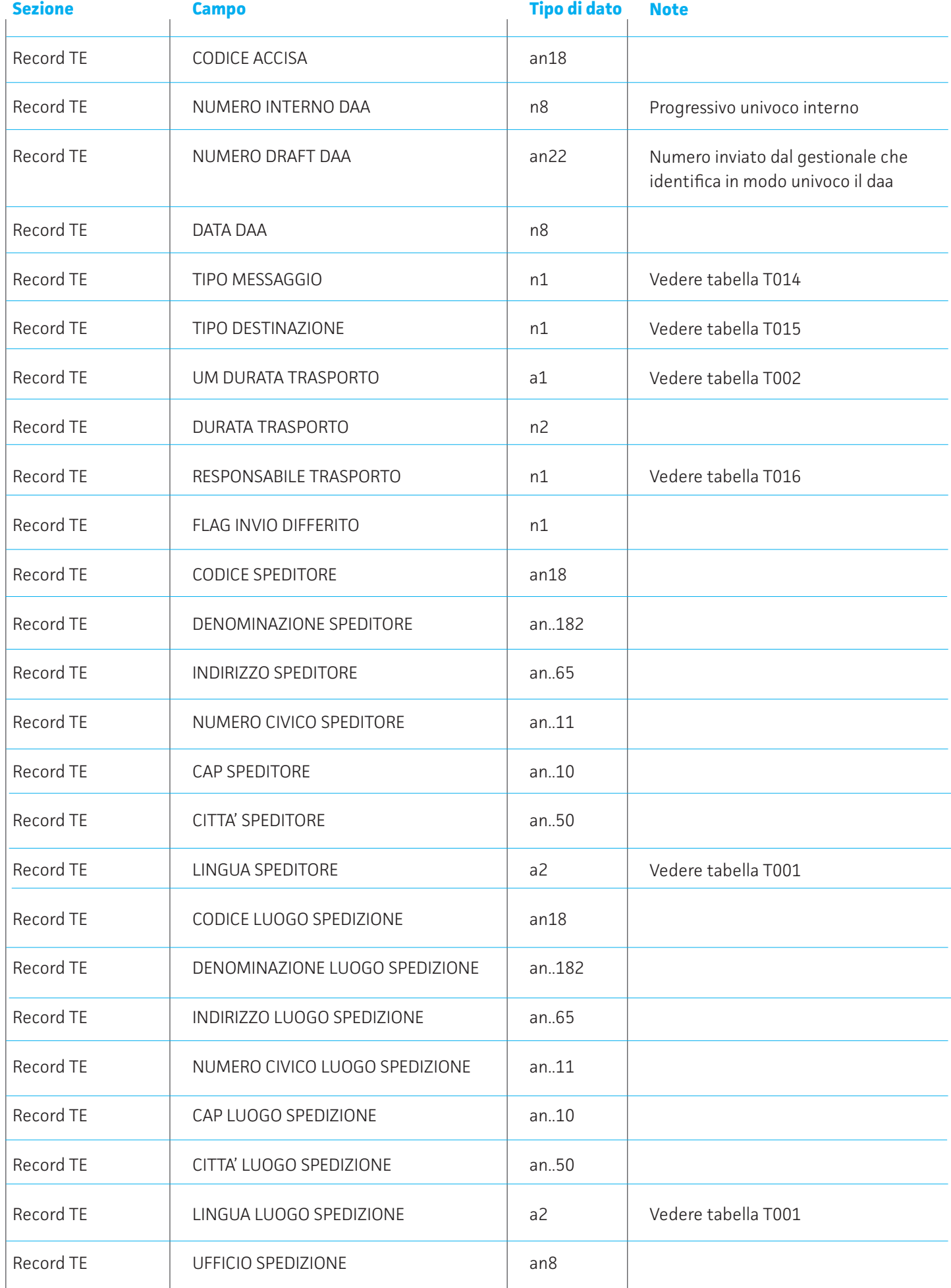

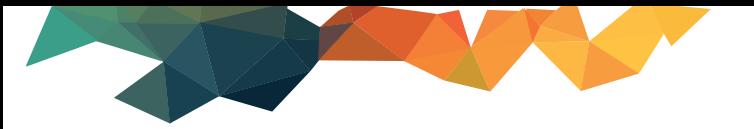

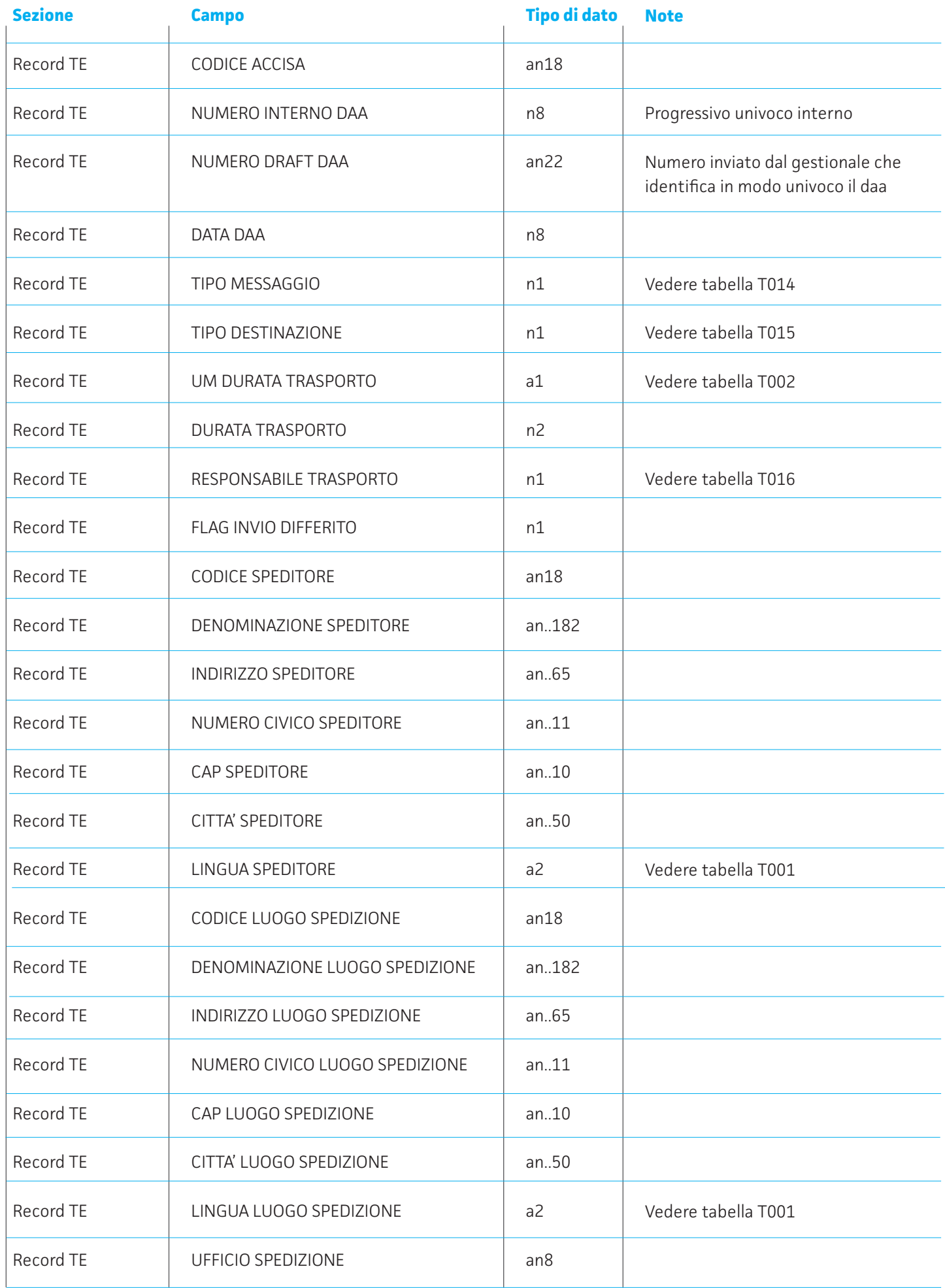

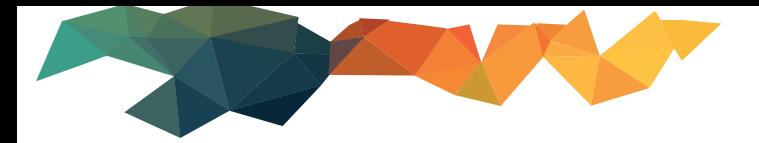

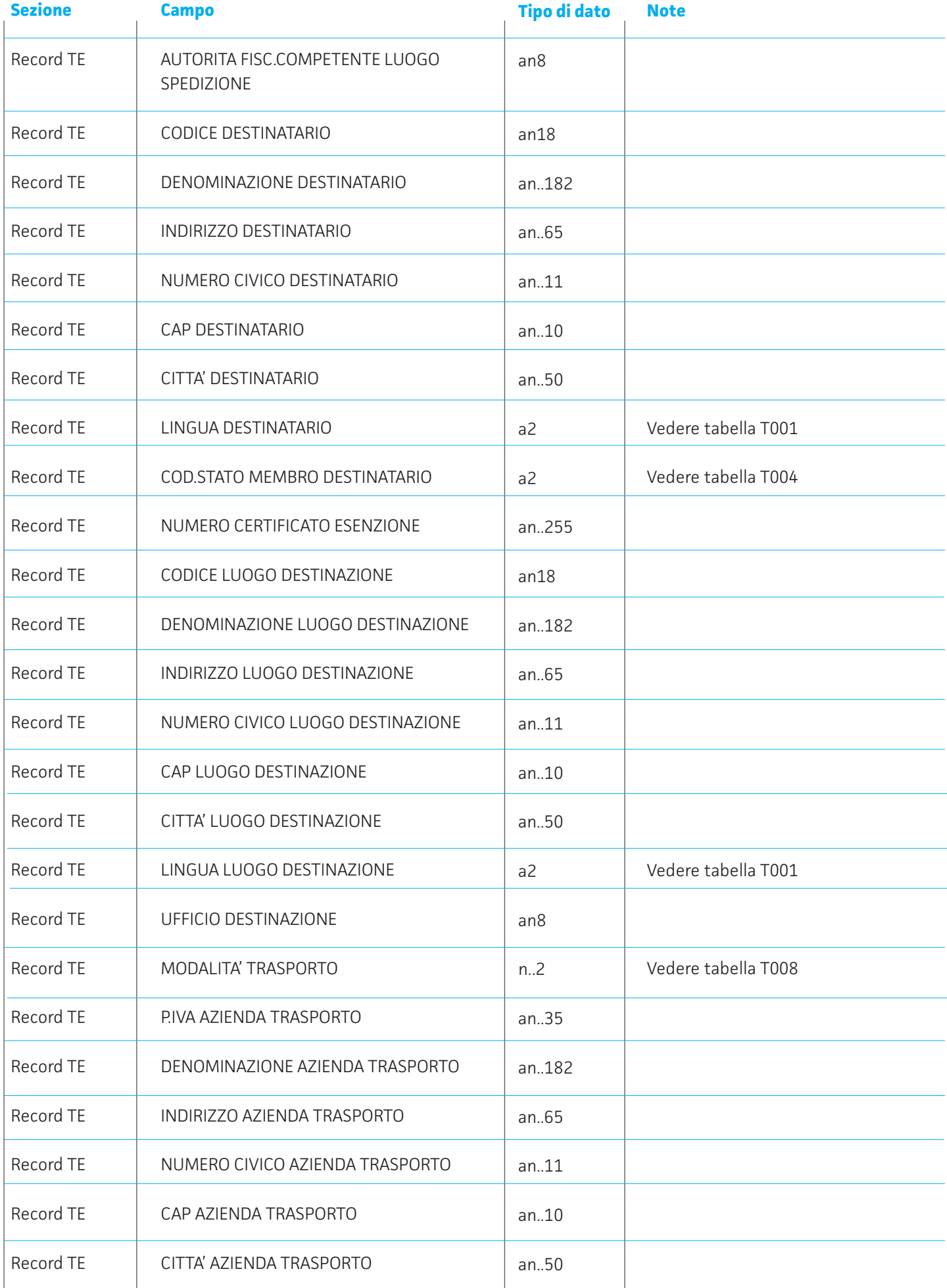

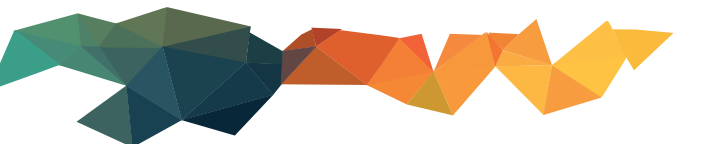

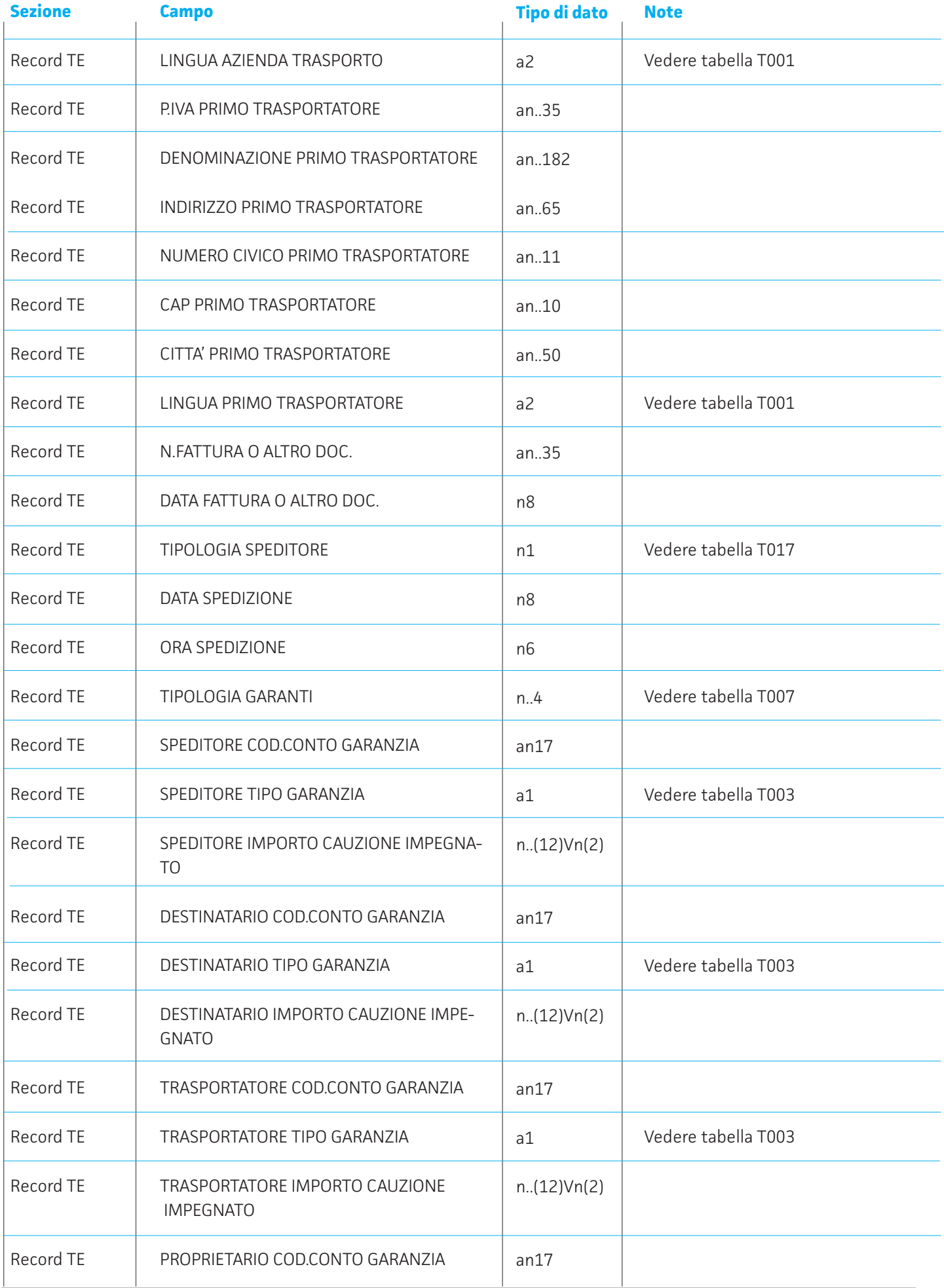

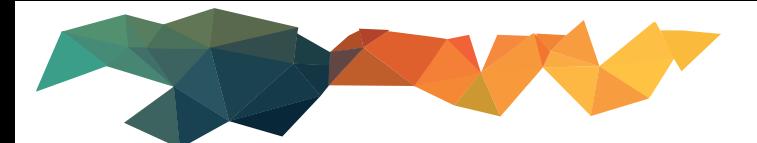

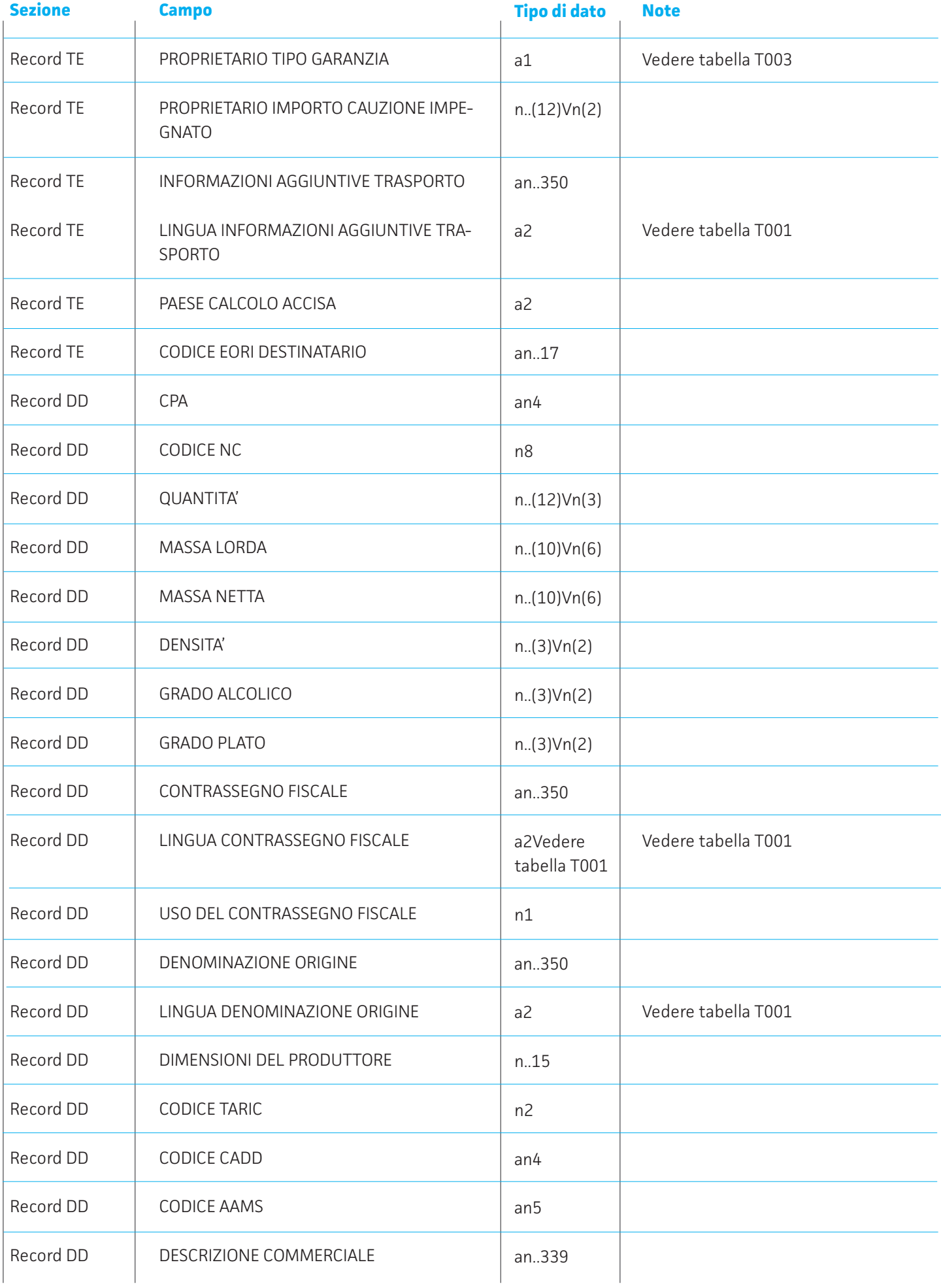

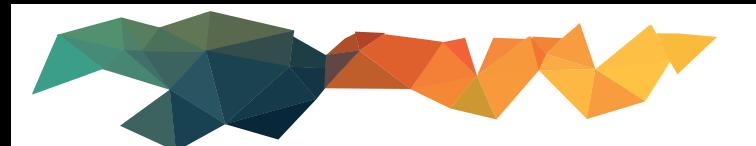

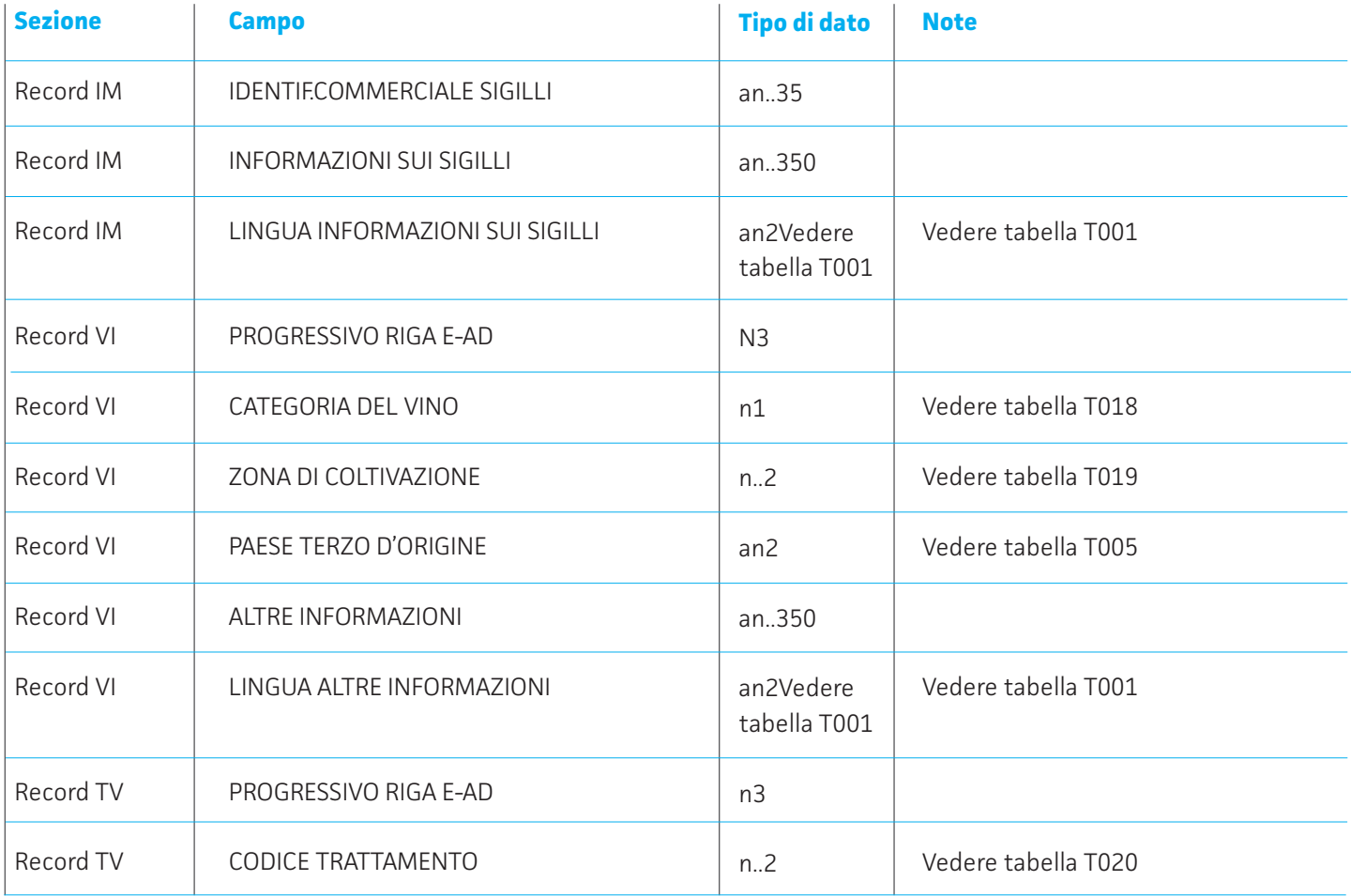

# **Tracciati di importazione anagrafiche da file in J-DAA**

E' possibile importare l'anagrafica dei soggetti dall'esterno in J-DAA mediante un file di testo di tipo CSV.

Il file di importazione deve essere composto da righe ognuna delle quali contiene le informazioni dell'anagrafica da recepire. Ogni record deve terminare con i caratteri ASCII 10 (line feed) e 13 (carriage return).

Un esempio di struttura del file è il seguente. I campi previsti sono tutti quelli presenti nel tracciato completo:

CLI1|C|AZ|Cliente di prova 1|||||||12345678901||Via dei Mille|44/A|Grosseto|58100|GR|0564 999999|333 1234567|0564 444444|cliprova@gmail.com|cliprova@pec.com|IT00GRA000001||15 CLI2|C|AZ|Cliente di prova 2|||||||12345678902||Via Cavour|12|Grosseto|58100|GR|0564 ì987666|||cliprova2@gmail.com|cliprova2@pec.com|IT00GRA000002||15

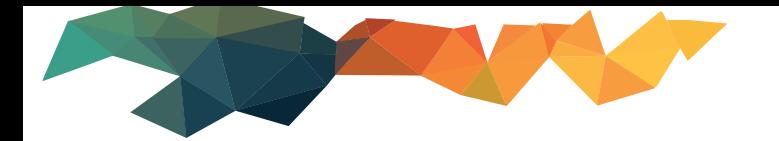

Il form che permette di configurare i dati di import contiene i seguenti parametri:

- il percorso predefinito del file da analizzare
- indicatore importazione solo nuovi soggetti (non aggiorna i soggetti già esistenti in J-DAA) **Contract**
- il carattere separatore dei campi
- il formato dei campi che contengono una data
- indicazione dei valori su file per soggetto cliente/fornitore
- indicazione dei valori su file per soggetto azienda/privato
- indicazione dei valori su file per sesso maschio/femmina p.fisica
- il numero di campi forniti e il dettaglio dei campi, in cui per ogni campo si specifica la posizione nel record oppure il valore di default che deve essere inserito nel soggetto.

Premendo '**Salva dati'** vengono memorizzati i parametri specificati e si può procedere con le importazioni da file.

Di seguito sono elencati i campi previsti dal tracciato di importazione:

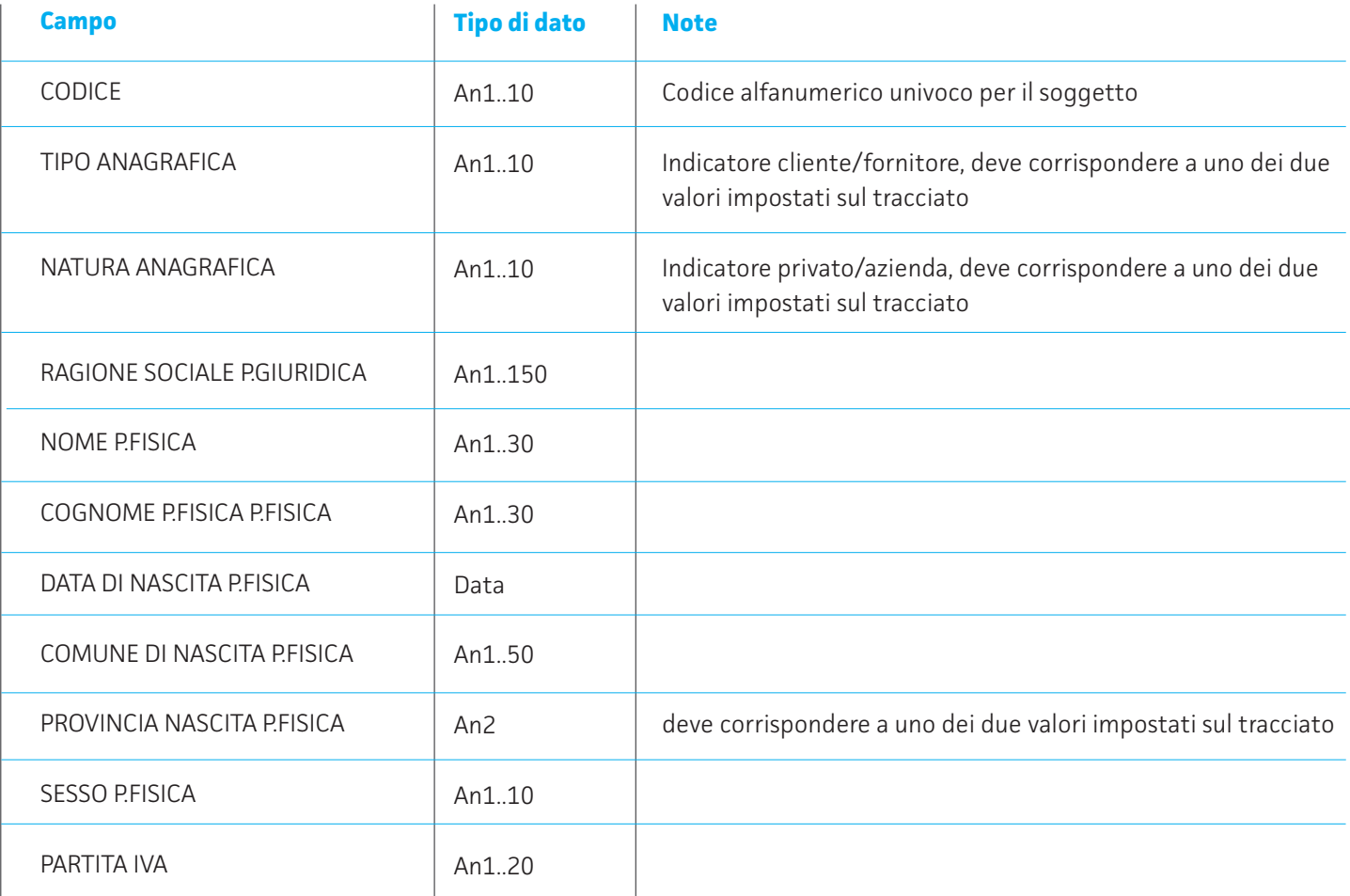

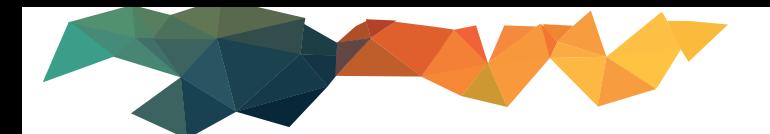

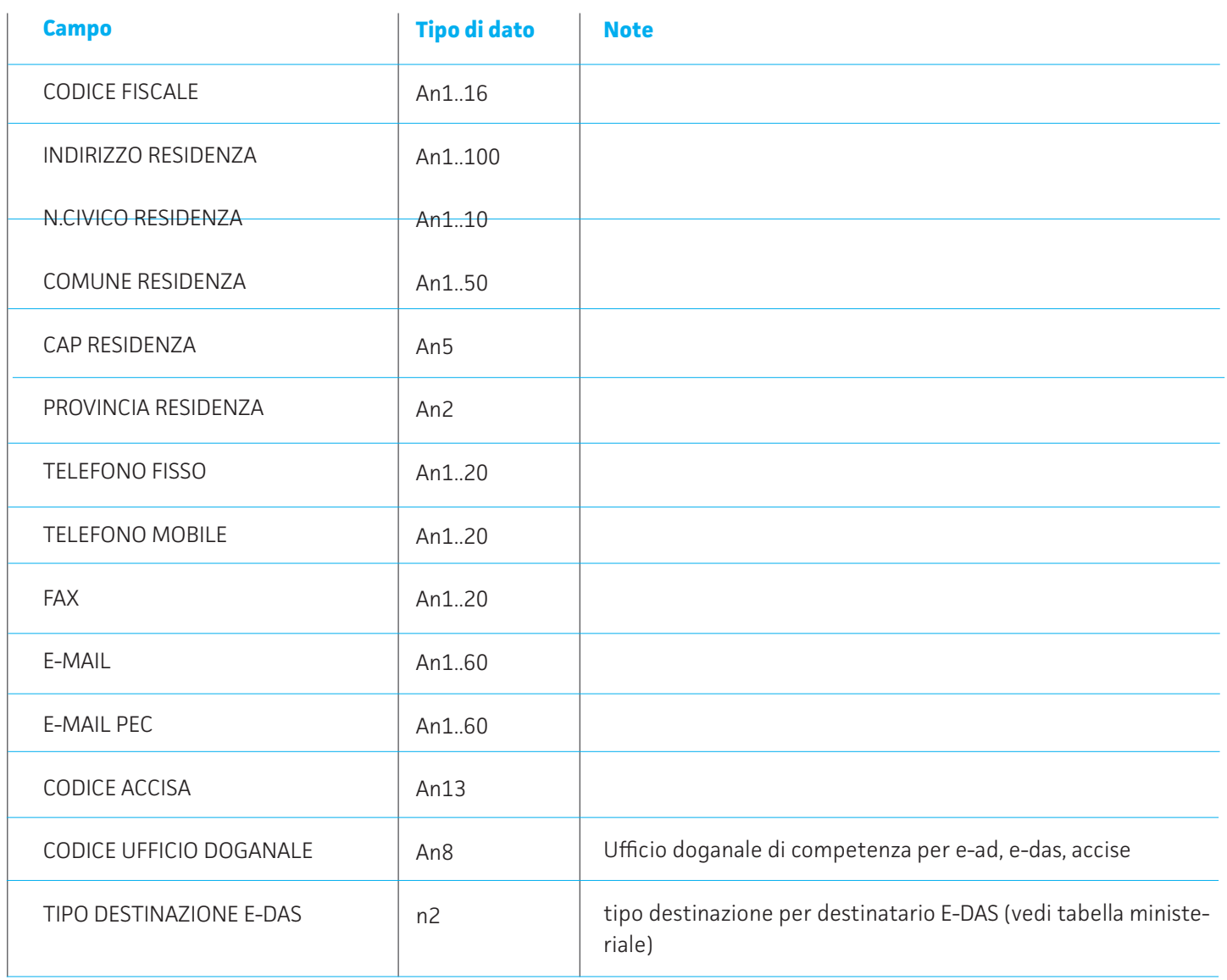

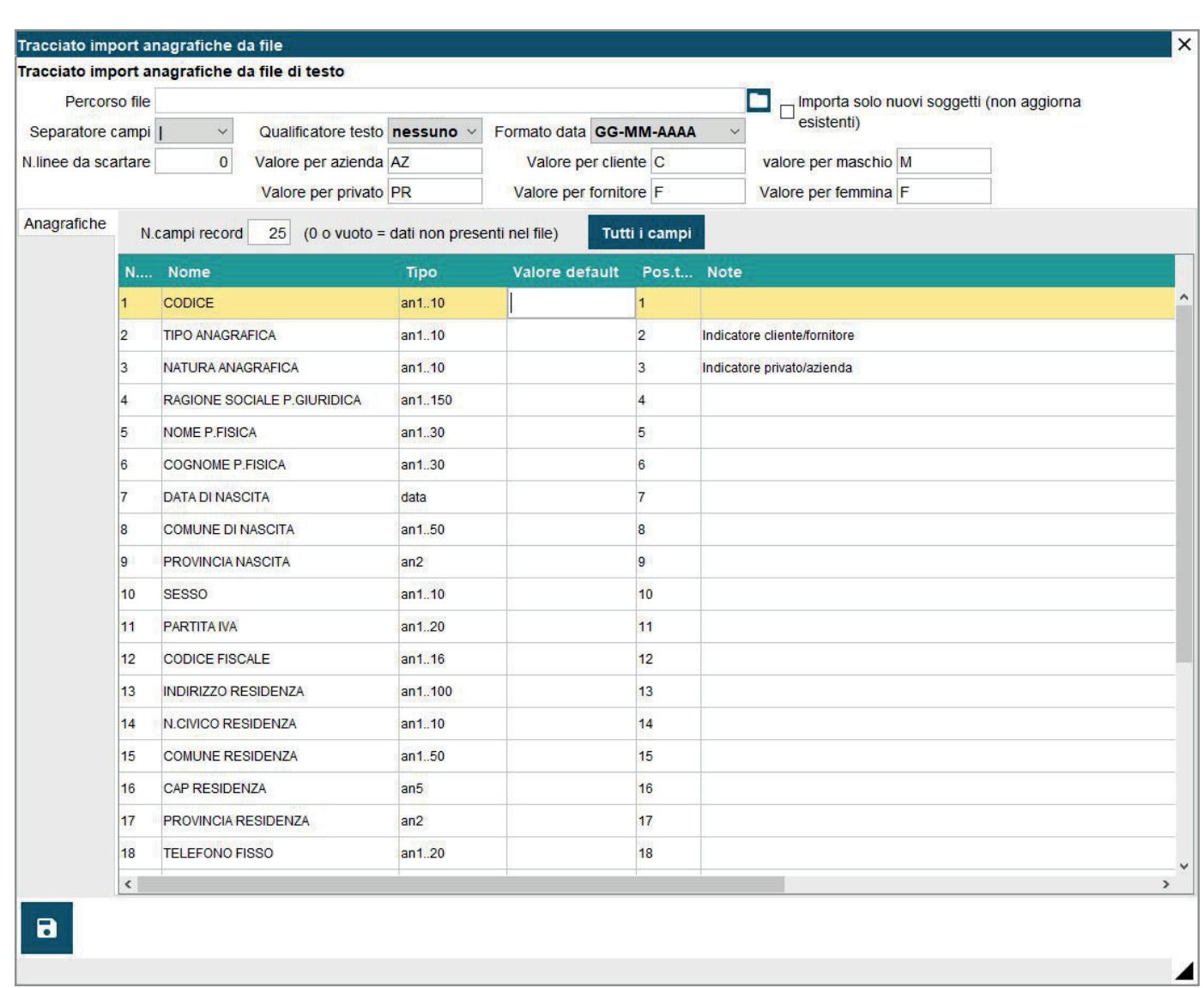

## **Tracciati di importazione articoli da file in J-DAA**

E' possibile importare l'anagrafica degli articoli dall'esterno in J-DAA mediante un file di testo di tipo CSV.

Il file di importazione deve essere composto da righe ognuna delle quali contiene le informazioni dell'articolo da recepire. Ogni record deve terminare con i caratteri ASCII 10 (line feed) e 13 (carriage return).

Un esempio di struttura del file è il seguente. I campi previsti sono tutti quelli presenti nel tracciato completo:

A1|Gasolio|80001111|ENERG|LT|6|022|M1|Marca 1|C1|S1|Sottoclasse 1|R1|3|12,3|50||||||||||||E430|271020 11|||S||0,840|0,840|

A2|Gasolio 2|80002111|ENERG|LT|6|022|M1|Marca 1|C1|S1|Sottoclasse 1|R1|3|12,3|50||||||||||||E430|2710 2011|||S||0,840|0,840|

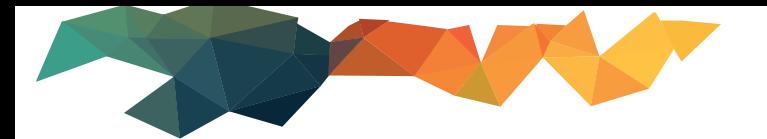

Il form che permette di configurare i dati di import contiene i seguenti parametri:

- il percorso predefinito del file da analizzare **T**
- indicatore importazione solo nuovi articoli (non aggiorna gli articoli già esistenti in J-DAA)
- il carattere separatore dei campi
- il formato dei campi che contengono una data
- il numero di campi forniti e il dettaglio dei campi, in cui per ogni campo si specifica la posizione nel record oppure il valore di default che deve essere inserito nell'articolo.

Premendo **'Salva dati'** vengono memorizzati i parametri specificati e si può procedere con le importazioni da file.

Di seguito sono elencati i campi previsti dal tracciato di importazione:

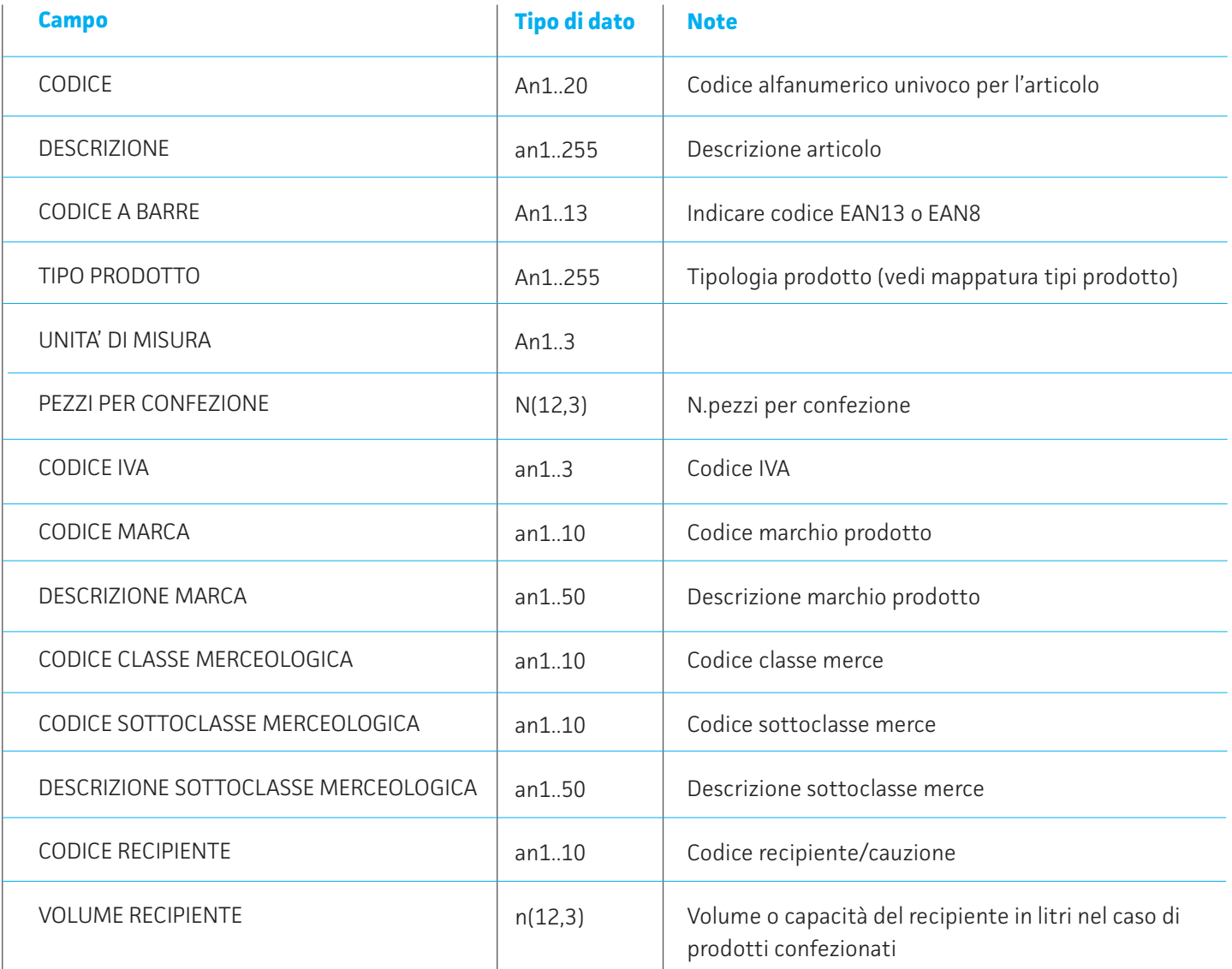

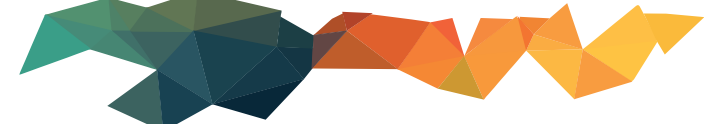

l.

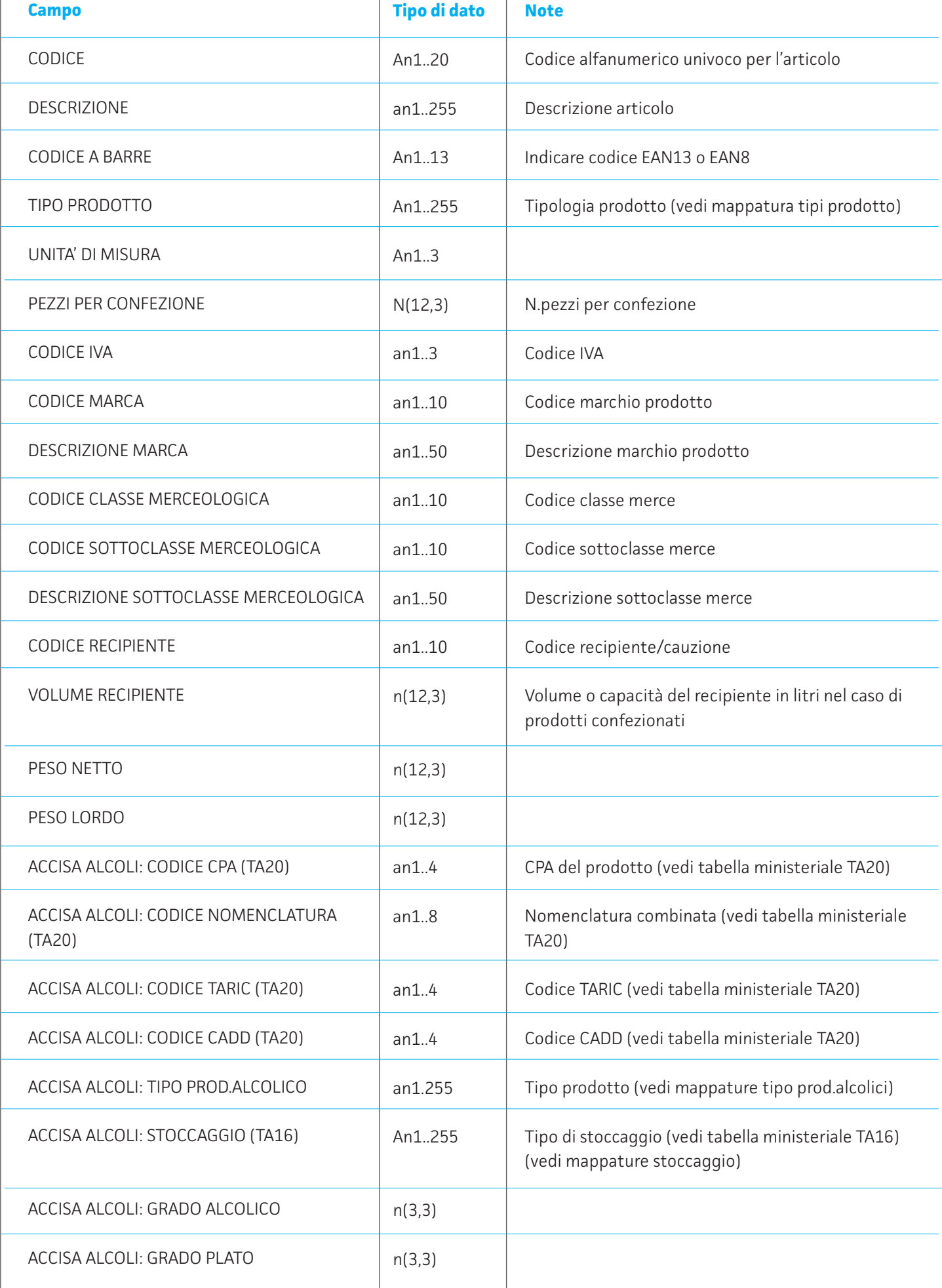

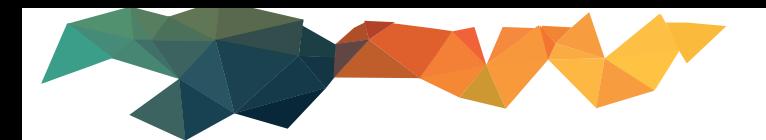

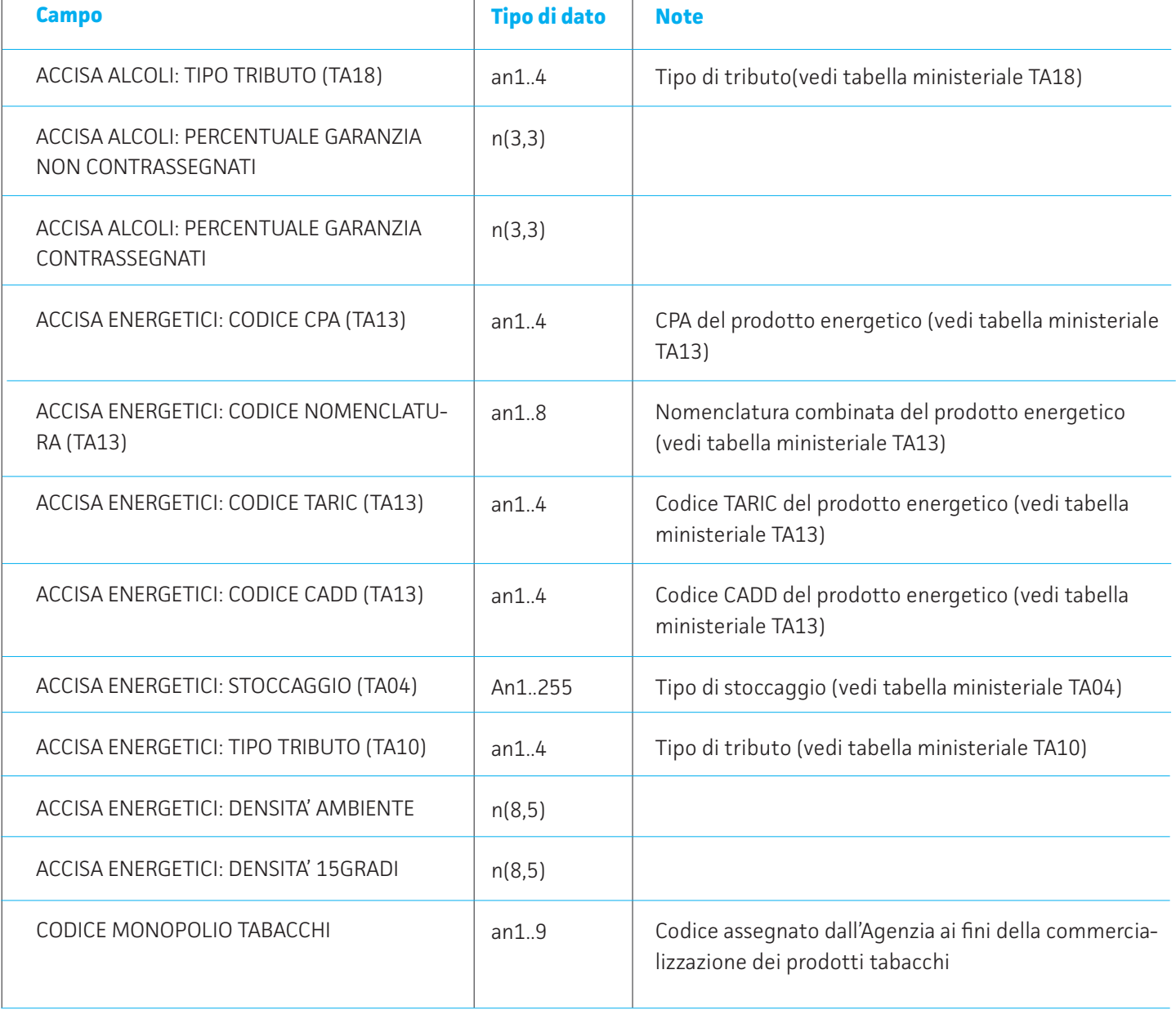

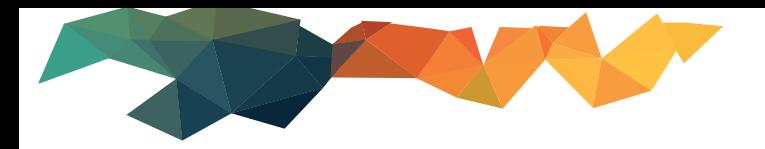

La form del tracciato di import appare così:

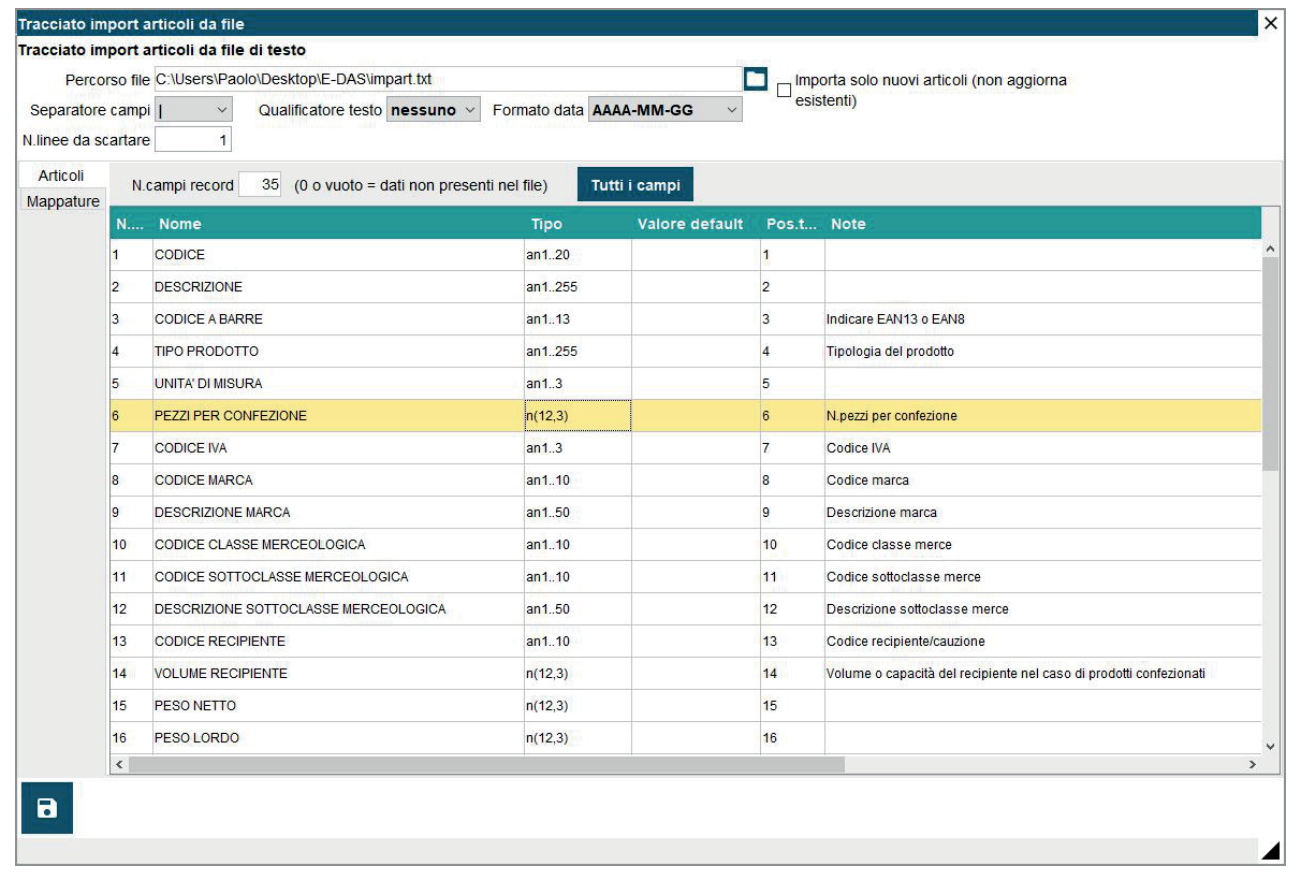

E' possibile rimappare i valori presenti nei campi per **tipo prodotto (alcoli o energetici), e stoccaggio alcolici ed energetici.** Vi si accede dalla sezione **'mappature'** della form. Per ogni valore presente nel campo apposito del file, si deve indica il valore effettivo da riportare in anagrafica articolo.

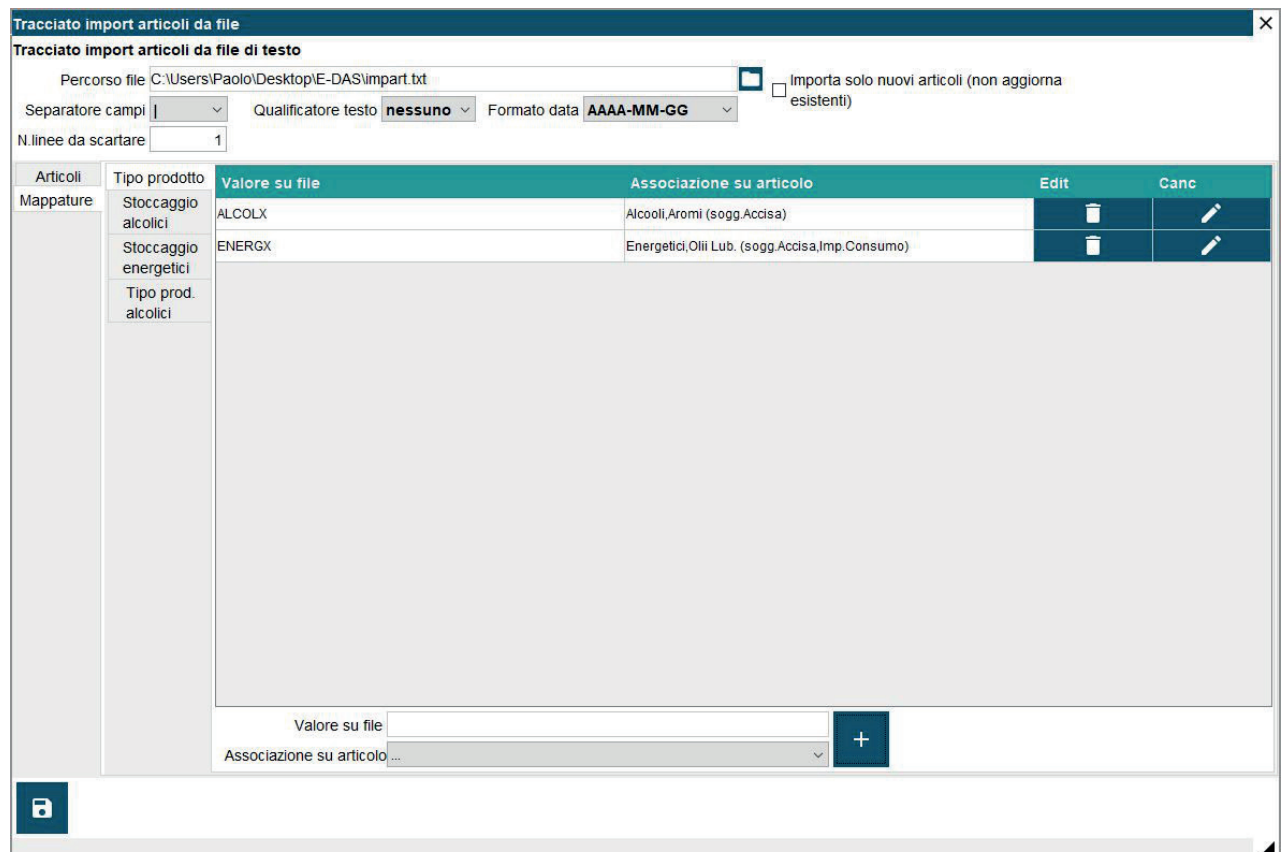

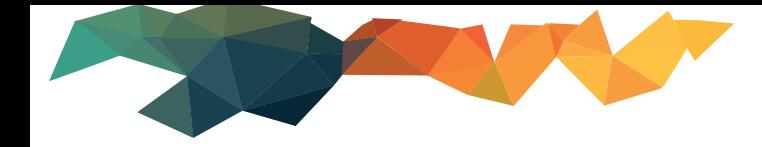

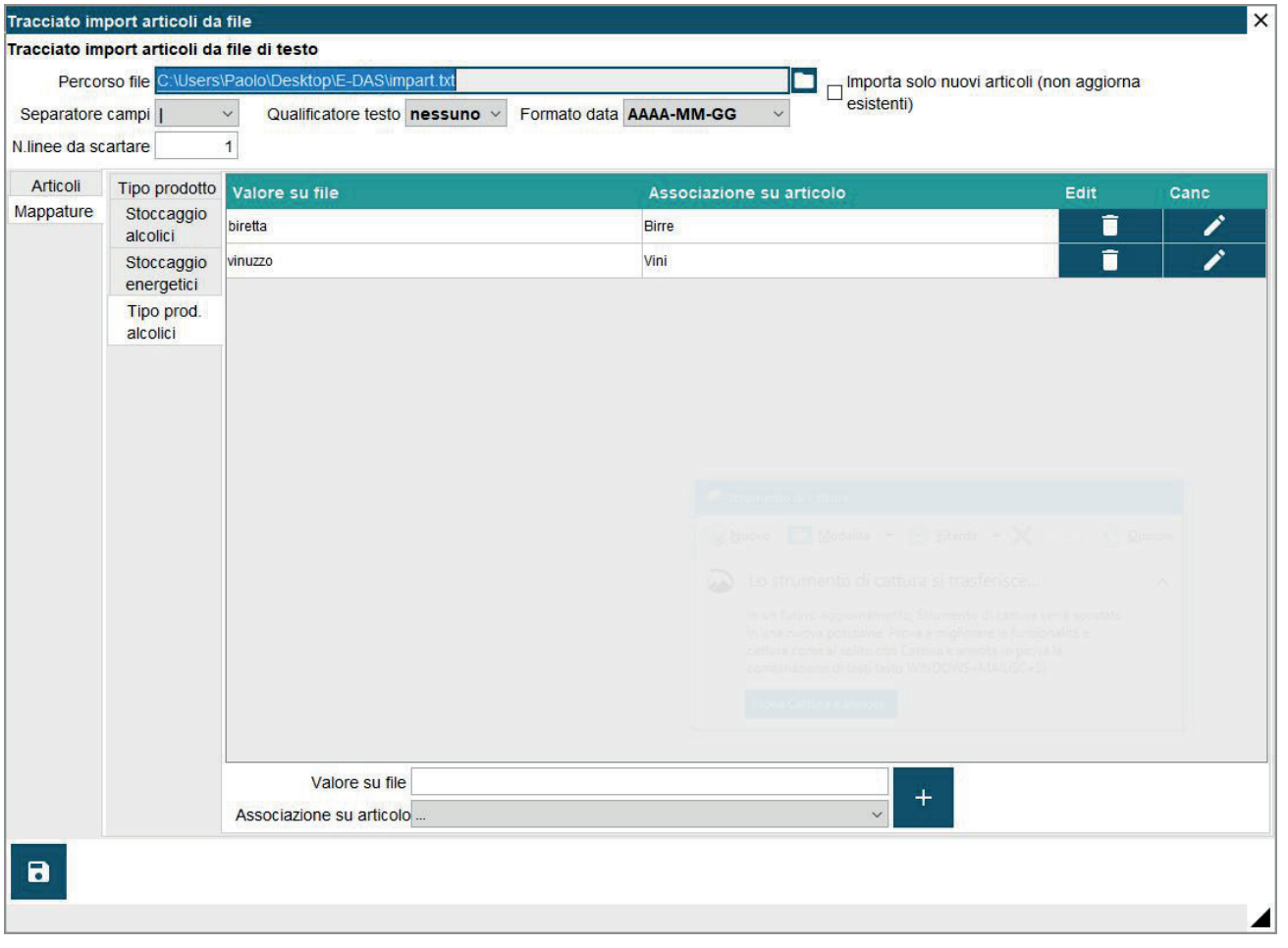

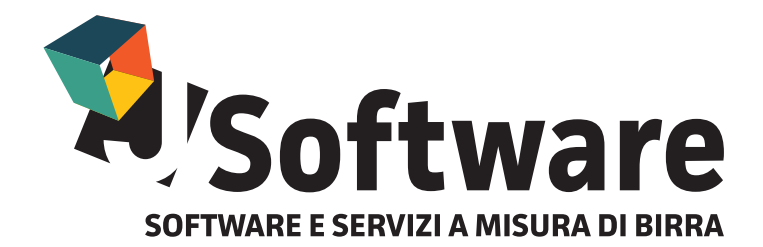

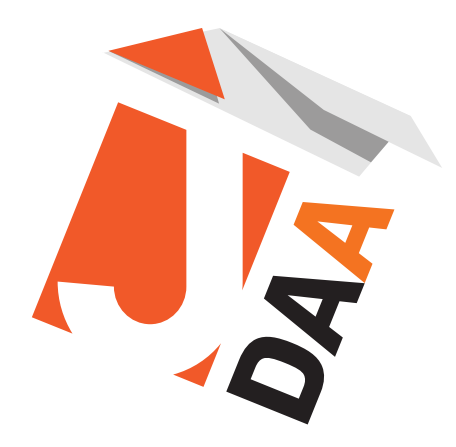

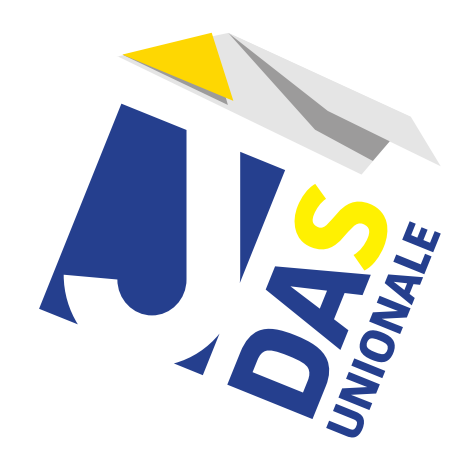

J-SOFTWARE s.r.l. Via India,16 - 58100 Grosseto (GR) Tel. 0564 29356 www.jsoftware.it

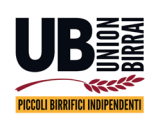

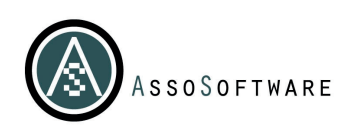

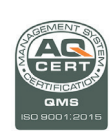